## 0B**AUTOMATIZOVANÉ TESTY Z EXCELU NA BÁZE COM SERVERA, AKO DOPLNOK KLASICKEJ VÝUČBY A E-LEARNINGU. PRAKTICKÉ SKÚSENOSTI.**

Automated, COM Server Based Examination on Excel, Complementary to the Classical Lessons and E-learning. A Piece of Working Experience.

Ing. Miroslav Baláž, CSc.

Fakulta managementu Univerzity Komenského v Bratislave E-mail: miroslav.balaz@fm.uniba.sk

#### 1B**Abstrakt**

*V letnom semestri školského roku 2006/07 sme prvý raz v praxi použili testy z Excelu, ktoré sa významne líšia od klasických testov založených na odpovediach typu a, b, c. Nové testy sú omnoho bližšie realite, lebo generujú tabuľky, alebo skupiny tabuliek s ľubovoľným počtom riadkov – podobajú sa reálnym projektom. Užívatelia musia vykonávať komplexné operácie: okrem vzorcov, musia vedieť používať správne kopírovanie, formátovanie buniek, listov, stránok, tlačových oblastí, hlavičiek, či zápätí. Musia vedieť konštruovať grafy, či kontingenčné tabuľky. Každý test je iný, výsledky nie sú vopred známe – iba princípy riešenia.* 

*Program generuje test pre každého užívateľa zvlášť priamo pred jeho očami na obrazovke. Test je pomerne rozsiahly – študenti majú na jeho spracovanie 80 min. Spracovanie výsledkov je v reálnom čase. Pre každý test je pri spracovaní mimo iné vygenerovaný hodnotiaci komentár v rozsahu 30–50 kB, kde si študent môže podrobne prečítať svoje prípadné chyby. Nové testy sú študentmi dobre akceptované* 

#### Abstract

*In the summer semester of the school year 2006/07 we have, for the first time, used the exams to test the knowledge of Excel, which differ very much from the a, b, c type of exams. The new exams are much closer to the reality, because they generate tables, or groups of tables with arbitrary number of lines. The users must complete complex operations: apart from formulas, they have to know how to use the correct form of copy, cells formatting, sheets, pages, printing areas, headers and footers. They have to know how to construct graphs, or contingency tables. The tests differ one from the other, the results are not known in advance – only the principles of solving the problems are known.* 

*The program generates the exam for every user separately, right in front of him, on the screen. The exam is quite extent and the students have 80 minutes to complete it. The process of evaluating happens in actual time. For every test there is a commentary made during the process of evaluation which is about the size of 30–50kB, where the student can read about his possible errors. These new exams are well accepted by the students.*

## 3B**Úvod**

Ako a prečo to v skutočnosti všetko začalo:

Po istom čase som sa z praxe vrátil späť na Fakultu Managementu, učiť výpočtovú techniku. Nastúpil som rovno na začiatku semestra. Hneď v úvode som zistil, že výučba sa medzičasom pritvrdila a všetci kolegovia majú veľmi dobre prepracované prípravy na cvičenia. Zhodou okolností som si vyslúžil 85 študentov z celkového počtu cca 300, čo bolo ďaleko najviac z pomedzi ostatných kolegov.

V zásade som sa snažil a všetko šlo dobre, až som si raz uvedomil, že budem musieť so svojimi študentmi písať záverečný test, no a hlavne – aj ho po nich opravovať. Vtedy som sa rozhodol, že sa pokúsim využiť svoje dlhoročné skúsenosti z programovania Excelu a najmä jeho programovania ako OLE serveru.

Od prvotného nápadu do termínu písomného testu, zostávali približne tri mesiace. Ako to už v programovaní býva, program sa podarilo dokončiť ráno pred cvičením prvého krúžku, ktorý mal test absolvovať.

Našťastie sa nevyskytli vážnejšie problémy. Program bol postupne vylepšovaný priamo za chodu. V priebehu nasadenia bolo pre mňa zaujímavé pozorovať vzťah študentov k programu, vrátane miery jeho akceptácie.

Testu ako takému, jeho vlastnostiam, vplyvu na študentov a ďalším súvislostiam sa budem venovať v nasledujúcej časti článku.

#### 4B**Nové spôsoby výučby – niečo z teórie**

Výučba výpočtovej techniky predstavuje dnes v podstate celoživotný proces. Neustále nové technológie a nové nástroje, vyžadujú od užívateľov permanentné dopĺňanie a prehlbovanie vedomostí. Je preto dôležité aby bol proces výučby v tejto oblasti operatívny, efektívny ale aj dostatočne zaujímavý.

Je prirodzené, že práve v oblasti výučby IT sa výrazne presadzujú moderné nástroje, lebo práve IT ako také sú jedným z hlavných nositeľov automatizácie.

Pri automatizácii výučby sa dnes často stretávame s pojmami ako sú e-learning (off line, alebo on-line) a CBT (computer based training, off-line). Oba tieto spôsoby výučby sa vyznačujú absenciou vyučujúceho a sú určené na dištančné, osobné, či skupinové vzdelávanie. Nie je to teda klasická "face to face" výučba.

Najmä e-learning je dnes veľmi populárny a neustále viac a viac sa uplatňuje v praxi. Aj naša fakulta má v danom smere ambiciózne plány, ktoré sa postupne už začínajú napĺňať.

Klasický e-leraning ako taký – orientovaný na dištančné vzdelávanie má však aj svoje slabiny. Jednou z hlavných slabín je jeho prekvapivo nízka akceptácia zo strany študentov – užívateľov. V rôznych literatúrach sa uvádzajú čísla od 33 % do 70%. V zásade si študenti neprajú úplne vylúčiť klasické prezenčné spôsoby zo svojho vyučovania.

Preto sa čoraz častejšie vyskytuje snaha spojiť e-learning ako ekonomickú variantu s klasickým "Face to Face" vyučovaním. Na tomto mieste si dovolím odcitovať, autorov, ktorí sa problematike e-learningu venujú intenzívne dlhé roky:

"Organizácie so vzdialenými pracoviskami vnímajú e-learning ako ekonomickú cestu vzdelávania svojich pracovníkov po celom svete. Ale nie všetky požiadavky a potreby môžu byť pokryté e-learningom. Nie je to univerzálny nástroj pre výučbu. Preto sa predpokladá kombinácia e-learningu a klasickej výučby v učebniach – blended learning (BL)". O blended learningu a jeho význame viď viac aj v literatúre

Práve programy typu, ako je v článku prezentovaný test z Excelu, by mohli byť tým správnym doplnkom e-learningu :

- sú automatizované, ale súčasne umožňujú interaktívnu komunikáciu učiteľa a študentov ak je to účelné, či potrebné
- pri výklade odbremeňujú učiteľa od nutnosti plne sa sústrediť na vlastnú tvorivú činnosť – netreba kresliť, netreba dlho abstraktne vysvetľovať. Naopak učiteľ je ten, čo má čas a preto môže reagovať radou a postrehom na praktické dotazy, či problémy študentov

## 5B**Nosné myšlienky sprevádzajúce tvorbu testu**

Pri vývoji testov z Excelu popri prvotnej požiadavke (zautomatizovanie a zrýchlenie vyhodnotenia testov) vystupovali postupne do popredia viaceré nové nosné myšlienky:

- Vytvoriť nástroj blízky reálnemu projektu, ktorý ukáže Excel v jeho plnej praktickej podobe, vrátane jeho úskalí a aj náročnosti, akú na užívateľa kladie v dennodennej praxi. Žiadny zrýchlený náznak, ale aplikácia s reálnymi množstvami dát, formátovaním a všetkými náležitosťami bežného nasadenia.
- Poskytnúť študentom možnosť pracovať s pomôckami aké majú v bežnej praxi internet, vstavaný help, literatúra, ba i poznámky z prednášok.
- Ukázať študentom obecne málo poznanú, ale veľmi silnú stránku Excelu a tou je možnosť jeho programovania "zvonka" pomocou nástrojov tretích strán – v podstate akýmkoľvek programovacím nástrojom, ktorý podporuje prácu s COM objektmi.
- Získať rešpekt študentov, vrátane tých zdatnejších, aby ani oni nestratili motiváciu
- Poskytnúť dostatočne široké spektrum hodnotenia, aby bolo možné podchytiť relevantné rozlíšenie medzi vedomosťami jednotlivých študentov. Na rozdiel od hodnotenia 1 – 5, či podobne úzkej stupnice, test poskytuje rozsah hodnotenia až 150 bodov. Je teda možné určiť skutočne najlepšieho. Pri hodnotení 1–5 je často v najlepšej kategórii povedzme 5 – 20 % zúčastnených. Pri rozlíšení 150 je najlepší jeden, či dvaja z 50-tich. Takéto podrobné hodnotenie nie je možné v žiadnom prípade objektívne dosiahnuť pri klasickom "ručnom" spracovaní testov – čas vyhodnotenia by sa blížil času trvania písomky.
- Dať študentom podrobný prehľad o ich všetkých úspešných, či neúspešných krokoch v realizovanom teste.
- Zabezpečiť písomku voči opisovaniu viacparametrickým náhodným generovaním okrajových podmienok – rôzne – náhodné pozície štartovacích buniek, rôzne počty riadkov, rôzne generované dáta – žiadna z písomiek nie je identická – na tzv. študentské "bomby" nie je možné v tomto prípade ani pomyslieť

## 6B**Ako to v praxi funguje**

Test spočíva z dvoch programov

- generátor testov,
- vyhodnocovací modul a
- zo vzorovej šablóny v tvare xls ide o excelovský súbor. Je to podklad pre jednotlivé úlohy budúceho testu.

Generátor, na základe šablóny, pre každého študenta vytvorí samostatný projekt. Príslušne ho upraví a naplní potrebnými dátami. Šablóna už vo svojom základe obsahuje všetky pokyny potrebné pre riešenie úlohy, tieto sú prenesené v procese generovania i do projektov. Generátor má ešte na záver testu, keď študent už ukončí prácu, uložiť vyplnený test na bezpečné miesto aj s pomocným binárnym súborom, ktorý slúži pre kontrolu správnosti odovzdaného súboru. Tento proces prebieha už mimo študenta, je pre neho skrytý.

Obr. 1 *Princíp generovania testov* 

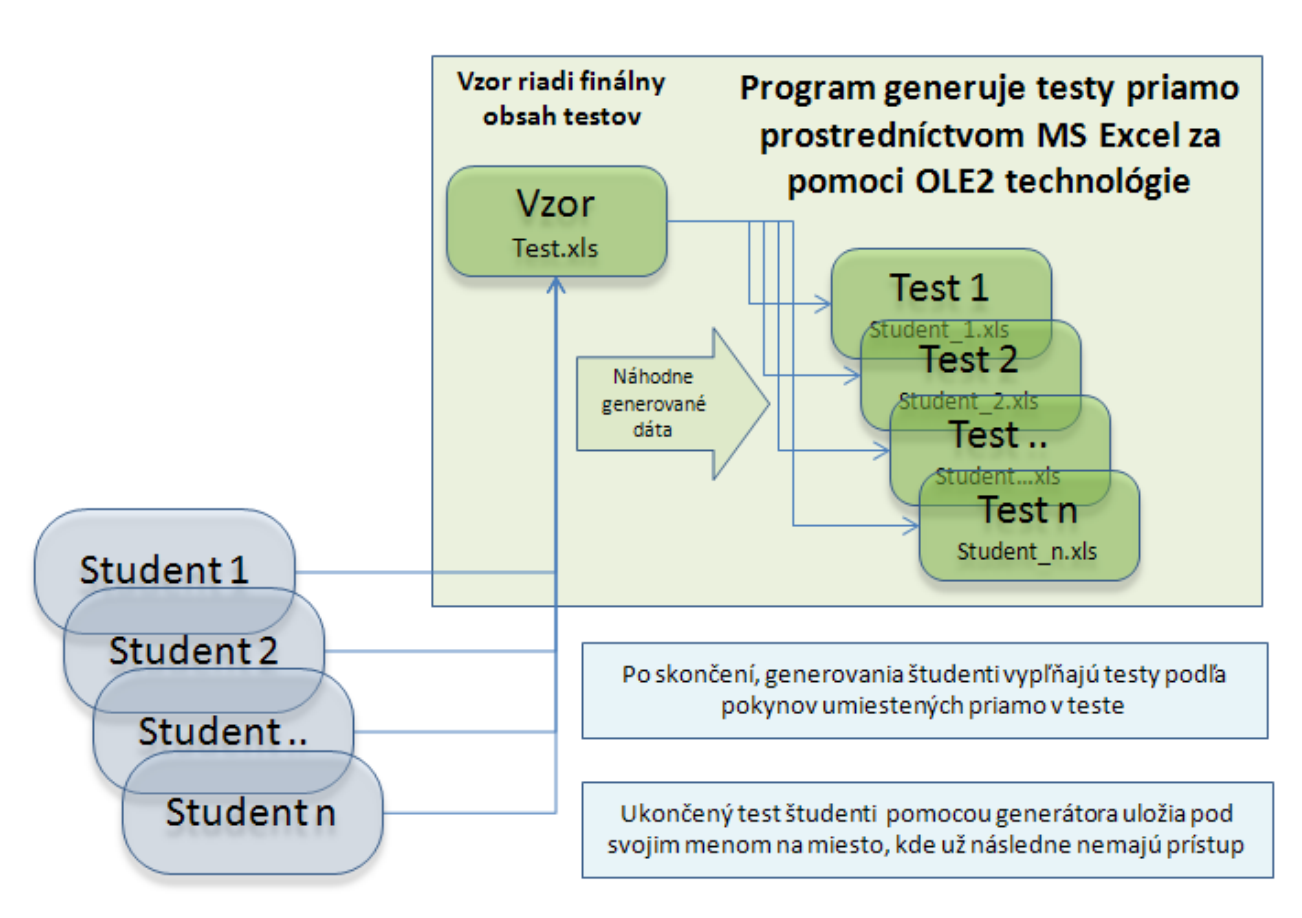

# **Generovanie testov**

O vyhodnotenie úspešnosti testov sa stará vyhodnocovací modul, ktorý okrem prideleného počtu bodov za jednotlivé okruhy, vygeneruje aj podrobný záznam o každom sledovanom bode testu (log daného testu).

Z logu je možné sa dozvedieť ako študent postupne pokračoval, či to bolo správne, alebo ako to správne malo byť. Celkový rozsah logu je 30 – 50 kB, v závislosti na množstve vyplnených otázok.

Log môže a nemusí byť študentovi odovzdaný. Každopádne v sporných prípadoch poskytuje dosť podkladov na preverenie postupu riešenia.

#### 7B**Praktické poznatky z realizovaných testov**

V prvom rade by som na tomto mieste rád vyzdvihol fakt, že študenti prijali test až nad očakávanie priaznivo.

Vzhľadom na objektívnu skutočnosť, že študenti dopredu nevedeli aká náročná úloha ich čaká, dostali možnosť opakovať test i viackrát. A to aj preto, že zručnosť práce v Exceli rástla s každým novým absolvovaním testu.

Ak vezmeme do úvahy, že test trvá 80 minút a niektorí ho absolvovali, až 4-krát, aby si vylepšili známku, tak to považujem za úspech a trúfam si tvrdiť, že daní absolventi si dnes môžu s kľudným svedomím písať do svojho CV, že slušne ovládajú Excel (minimálne sú dobre pripravení na to aby sa v praxi v tejto oblasti rýchlo uchytili)

Medzičasom boli u nás nasadené ďalšie testy podobného rázu a všetky sa stretávajú s priaznivou odozvou – najčastejšie dnes študentov zaujíma, či nasledujúci test bude klasický, alebo praktický počítačový – simulujúci realitu.

## 8B**Škola hrou na dnešný spôsob, alebo testy z Excelu na báze OLE Serveru**

Uvedený nástroj nie je klasickou písomkou, ktorá vždy svojou povahou vytvára u študentov stres. Skôr ide o projekt, ktorý vtiahne účastníka do deja a dá mu pritom zabudnúť na fakt, že je vlastne skúšaný.

#### **Voči študentovi sú deklarované tieto výzvy a informácie:**

Nemusíš zodpovedať teoretické otázky, ale vykonaj niečo reálne s použitím nadobudnutých znalostí.

Dokáž aj sebe, že to vieš, máš k dispozícii všetky prostriedky, aké budeš mať v praxi – návody, literatúru, internet, dokonca aj poznámky z cvičení, či prednášok

Precvič si úlohy, ktoré nie sú len o teórii, ale aj o praxi. Riešenie Excelu zvyčajne nie je úlohou 10-tich minút a pár riadkov. Spravidla sa jedná o viacero súvisiacich tabuliek so značným množstvom dát. Úlohy zvyknú trvať hodiny i dni. Vyskúšaj si to aspoň trochu reálne.

Precvič si manuálnu zručnosť a prakticky používaj rôzne finesy, ktoré si sa naučil

Budeš mať dosť času, aby si nemusel pracovať v nadmernom strese

Nie je účelom nachytať ťa. Všetko je riadne vysvetlené – je načrtnutý postup riešenia ba často je aj priložený obrázok prezentujúci, ako má vyzerať výsledok. Riešiteľ má byť mimo všetkých pochybností

Neboj sa spýtať učiteľa, ak sa ti predsa len zdá, že niečo nie je celkom jasné.

#### **Program z hľadiska učiteľa:**

Automatické, podrobné a veľmi rýchle vyhodnotenie testov – prakticky on-line – už počas prestávky, môžu mať študenti výsledky k dispozícii.

Nie je nutné väčšinu energie venovať kontrole, či študenti vzájomne neopisujú, alebo nepokukujú po "ťahákoch"

Počas testu sa učiteľ môže študentom venovať v absolútnom rozsahu. Je len vecou učiteľa, či dá možnosť klásť otázky, resp. či a do akej miery bude študentom pomáhať. Test je natoľko komplexný, že istá cielená pomoc môže mať pozitívny účinok pri preukázaní vedomostí študenta. Nie je úlohou ukázať ako to nejde, ale ako to ide.

Aktivita študentov je úplne iná ako pri klasických písomkách. V tvorivej a tým i uvoľnenej atmosfére sa im dobre pracuje. Dávajú do reálneho riešenia svoju plnú energiu. A ak môžu, kladú otázky, čo povedzme na bežných cvičeniach nie je až taký častý jav.

Reálne sú ľudia nastavení na to, aby prekonávali prekážky. Oveľa ľahšie a prirodzenejšie však prekonávajú prekážky reálne, ako tie abstraktné. Pri prekonávaní abstraktných prekážok maximálne účastník preukáže svoje vedomosti, pri reálnych sa môže navyše i niečo naučiť. Napríklad pochopiť súvislosti, ktoré pre nedostatok záujmu, času, alebo príležitosti predtým nepostrehol.

Okrem toho, možno i viacerí z Vás zažili ten moment, že bolo treba niečo vyriešiť s počítačom, ale akosi to nešlo, keď ste nesedeli za klávesnicou. Ja osobne to poznám veľmi dobre, že pre niektoré veci (aj keď som ich už v živote aspoň 100x použil ) musím byť za klávesnicou priamo a nie niekde zboku, inak zo seba riešenie nedostanem, alebo to trvá neadekvátne dlho. Je to efekt šoféra, ktorý trafí do určitého cieľa takmer "poslepiačky", ale z miesta prísediaceho, nedokáže tam isto navigovať iného šoféra.

#### **Program ako učebná pomôcka:**

V prípade, že je test chápaný ako náučný, môže byť pre študentov tiež veľkým prínosom. Účastníci sú jednoducho nútení (ale i neobvykle ochotní ) dospieť k riešeniu. Ak majú možnosť klásť dotazy, sú nadmieru aktívni a konštruktívni. V takom prípade sa im učiteľ môže plne venovať celý čas, nemusí strácať čas vytváraním príkladov na hodine ( pričom študenti typicky nestíhajú a zdržujú z rôznych dôvodov – minimálne niektorí jednotlivci). Test môže byť teda chápaný aj ako príprava učiteľa na bežné cvičenie.

## 9B**Závery a fakty**

- 1. Prvý raz bol test vyskúšaný naostro v letnom semestri (2006/2007) na FM UK. Celkom pre 85 študentov denného štúdia. Mnohí z nich ho absolvovali opakovane.
- 2. Predmetný test predstavuje niečo medzi skutočným projektom a testom jeho hlavnou tézou nie je odpovedať na otázku, ale reálne niečo vyriešiť
- 3. Test precvičuje aj manuálnu zručnosť a rôzne finesy pri práci s Excelom,
- 4. Test je prijímaný nad očakávane pozitívne, zo strany študentov, lebo je atraktívny a skutočne sa blíži reálnemu nasadeniu v praxi. Užívateľovi je zrejmé, že sa jedná o použitie pokročilých technológií. Úlohy sa generujú priamo pred očami užívateľa.
- 5. Aktivita študentov je diametrálne iná ako pri klasických testoch. Preukazujú značnú vôľu a energiu pri jeho riešení.
- 6. Rýchlosť vyhodnotenia testov je cca 80 testov za 10 min.
- 7. Značným prínosom sú aj podrobné reporty chýb, či správnych riešení (logy). Všetko vo výsledných prácach je možné do detailu skontrolovať voči správnemu riešeniu
- 8. Ďalším vývojom by sa dnešný test mohol stať priamo vyučovacím nástrojom pri priebežných učebných lekciách
- 9. Na základe pozitívnych skúseností z tohto testu, sa pracuje na ďalších úlohách. V zimnom semestri bol naostro spustený vstupný test počítačovej gramotnosti pre nových študentov FM UK – celkový počet absolventov cca 350 študentov, vrátane externých
- 10. Intenzívne prebiehajú práce na dokončení kontrolného testu pre Outlook, ktorý má byť nasadený v období od 6–16 novembra 2007 celkove pre 330 absolventov. Dá sa povedať, že tento je vytváraný aj na žiadosť študentov, ktorí túto formu skúšania vedomostí považujú za objektívnejšiu a príjemnejšiu.
- 11. Testy tohto typu (viď aj predošlý odsek), by mohli byť dobrým doplnkom k novým učebným postupom : e-learningu a spolu s ním a s ďalšími metódami by mohli spĺňať nároky modernej výučby akú dnes predstavuje BL – Blended Learning.
- 12. Test podporuje u študentov hneď niekoľko kľúčových vlastností dôležitých pre prax, ktoré očakávajú zamestnávatelia : prácu s informáciami, riešenie konkrétnych problémov a rozvíja schopnosť učiť sa.

## *Zdroje:*

CATHERINE M. SLEEZER, TIM L. WENTLING, ROGER L. CUDE, *Human Resource Development and Information Technology: Making Global Connections.* KLUWER ACADEMIC PUBLISHERS, 2001. 296 s

Da Rin, Denise. *Vom E-Learning zum Blended-Learning* [online]. [online].Publikováno 15.09.2005 [cit. 2005-09-15]. Dostupné z: http://edoc.zhbluzern.ch/unilu/ediss/unilu\_diss\_2005\_001\_darin\_fulltext.pdf

Harhoff, Deitmar, Küpper Claudia, Markart Verena. *e-Learning in der Weiterbildung – Ein Benchmarking deutscher Unternehmen*. [online]. Publikováno 11.2001 [cit. 2001-11]. Dostupné z: http://www.inno-tec.bwl.uni-

muenchen.de/forschung/forschungsprojekte/abgeschlossen/anwend\_elearning/kuepper1.pdf

Heinze Aleksej, Chris Procter: *Reflections On The Use Of Blended Learning* [online]. Publikováno 09.2004 [cit. 2004-09]. Dostupné z: www.ece.salford.ac.uk/proceedings/papers/ah\_04.rtf

Bersin & Associates: *Blended Learning: What Works?* [online]. Publikováno 05.2003 [cit. 2004-09]. Dostupné z: http://www.e-learningguru.com/wpapers/blended\_bersin.doc

Chalupová, A.: Čo očakávajú zamestnávatelia od absolventov [online]. Publikováno 27. 09. 2007 [cit. 2004-09]. Dostupné z:  $http://hnonline.sk/109-19402580-on$ kompetencie+o%E8ak%E1vaj%FA+zamestn%E1vatelia+-k00000\_detail-f8